# **TeamsCode Fall 2019 MIHS Programming Contest Judge Data**

## **Problem List:**

- 0. [Sample](#page-1-0)
- 1. [Logo](#page-1-1)
- 2. [Missing Prices](#page-2-0)
- 3. [Spanish Conjugations](#page-2-1)
- 4. [Fancy Border](#page-3-0)
- 5. [Unit Conversion](#page-3-1)
- 6. [Itoa](#page-4-0)
- 7. [FizzBuzzBloop](#page-5-0)
- 8. [Note Sorting](#page-6-0)
- 9. [Coded Message](#page-7-0)
- 10.[Mixing](#page-8-0)
- 11.[Stitching](#page-9-0)
- 12.[Esoteric](#page-10-0)
- 13.[Markdown](#page-11-0)
- 14.[Algebra](#page-12-0)
- 15.[A Hike](#page-13-0)

## <span id="page-1-0"></span>**0. Sample Problem**

Input File: sample.txt

## **Input:**

4 5 5 5 5 5 1 2 3 2 1 0 0 0 0 0 0 0 0 0 5 6 7 2 9 3 2 1

## **Output:**

## <span id="page-1-1"></span>**1. Logo**

Input File: logo.txt

## **Input:**

None.

## **Output:**

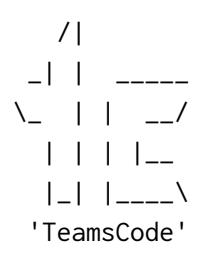

## <span id="page-2-0"></span>**2. Missing Prices**

Input File: missingPrices.txt

#### **Input:**

## **Output:**

185.19 25.00 2529.68

## <span id="page-2-1"></span>**3. Spanish Conjugations**

Input File: spanishConjugations.txt

#### **Input:**

3

pasar correr ocurrir

#### **Output:**

Paso Pasas Pasa Pasamos Pasan Corro Corres Corre Corremos Corren Ocurro Ocurres Ocurre Ocurrimos Ocurren

<span id="page-3-0"></span>**4. Fancy Border**

Input File: fancyBorder.txt

#### **Input:**

6 Welcome To The MIHS TeamsCode Contest

## **Output:**

```
\-\xstar\xstar\xstar--/|Welcome |
|To ||The |
|MIHS||TeamsCode|
|Contest |
/--*****--\
```
#### <span id="page-3-1"></span>**5. Unit Conversion**

Input File: unitConversion.txt

## **Input:**

5 c 12 c 4637987 i 345 i 201 i 49

## **Output:**

<span id="page-4-0"></span>**6. Itoa** Input File: itoa.txt

## **Input:**

## **Output:**

10101110 2D 11013 A 101110101101

# <span id="page-5-0"></span>**7. FizzBuzzBloop**

Input File: fizzBuzzBloop.txt

## **Input:**

## **Output:**

5 FizzBuzz Bloop Fizz Buzz Fizz Carl FizzBuzz 13 FizzBloop Buzz Fizz 17 FizzBuzz 19 Fizz BuzzBloop FizzCarl

# <span id="page-6-0"></span>**8. Note Sorting**

Input File: noteSorting.txt

# **Input:**

- A#
- D
- E
- G#
- F#
- C B
- G
- 

# **Output:**

# <span id="page-7-0"></span>**9. Coded Message**

Input File: codedMessage.txt

## **Input:**

## **Output:**

mihs teamscode.

# <span id="page-8-0"></span>**10. Mixing**

Input FIle: mixing.txt

## **Input:**

## **Output:**

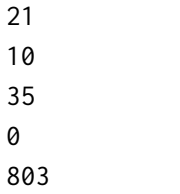

# <span id="page-9-0"></span>**11. Stitching**

Input File: stitching.txt

# **Input:**

5

9

5

- 5
- 5
- 2
- 2 2

2

9

6

6

10

# **Output:**

 

## <span id="page-10-0"></span>12. Esoteric

Input File: esoteric.txt

#### Input:

>[-<]<[>]<- ]>>[>+>]<[<]>]>[->>>>+<<<<]>>>+++>-]<[<<<<]<<<<<<<<<-[->>>>>>>>>>>>>>>[<+[ +<-]<++<<+>>>>>-]<<[-]<<-<[->>+<-[>>>]>[[<+>-]>+>>]<<<<<]>[-]>+<<<-[>>+<<-]<]<<<< +>>>>>>>>[-]>[<<<<+>>>-]<<++++++++++<[->>+<-[>>>]>[[<+>-]>+>>]<<<<<<]>[-]>+>[<<<+<+>> >-]<<<<+<+>>[-[-[-[-[-[-[-[-[-[-[--]--->][-<+<->>]]]]]]]]]<[+++++[<<<++++++++++++++++>>> >-]<<<<+<->>>>[>+<<<++++++++<->>>-]<<<<<[>>>>>>+<<-]+<[->-<]>[>>.<<<<[+.[-]]>>-]>[>>. 

## Output:

3.14070455282885

<span id="page-11-0"></span>**13. Markdown**

Input File: markdown.txt

#### **Input:**

```
=Sponsors=
*Platinum Sponsor:* [Sponsor Name](http://sponsor.com)
![Sponsor Logo](about_Sponsor.png)
==About Sponsor==
This sponsor provides many services to students, including preparations
for _this test_. For a more comprehensive list, look at this list:
* Service 1
* Service 2
* and of course *Service 3*
::Please Help Us by Checking Out Our Sponsors!::
*_Thank You!_*
```
#### **Output:**

```
<h1>Sponsors</h1>
"http://sponsor.com">Sponsor Name</a>
<img src="about_Sponsor.png" alt="Sponsor Logo">
<h2>About Sponsor</h2>
This Sponsor provides many services to students, including preparations
for \langle i \ranglethis test\langle i \rangle. For a more comprehensive list, look at this list:
<sub>u1</sub></sub>
<li>Service 1</li>
<li>Service 2</li>
<li>and of course <b>Service 3</b>></li>
\langle \text{u1} \rangle<blink>Please Help Us by Checking Out Our Sponsors!</blink>
<b><i>Thank You!</i></b>
```
# <span id="page-12-0"></span>**14. Algebra**

Input File: algebra.txt

## **Input:**

5  $x = 2 + 2 \times 2$  $5 * x = 20 + 100 / 2$  $800 = x / 3 + 900$  $5 + 5 + 5 + 5 = 4 * x$  $4 + 4 \times 4 + 3 / 3 = x \times 9 + 3$ 

## **Output:**

## <span id="page-13-0"></span>**15. A Hike**

Input File: ahike.txt

# **Input:**

5 a b

- b c
- a d
- b e

d e

# **Output:**

21